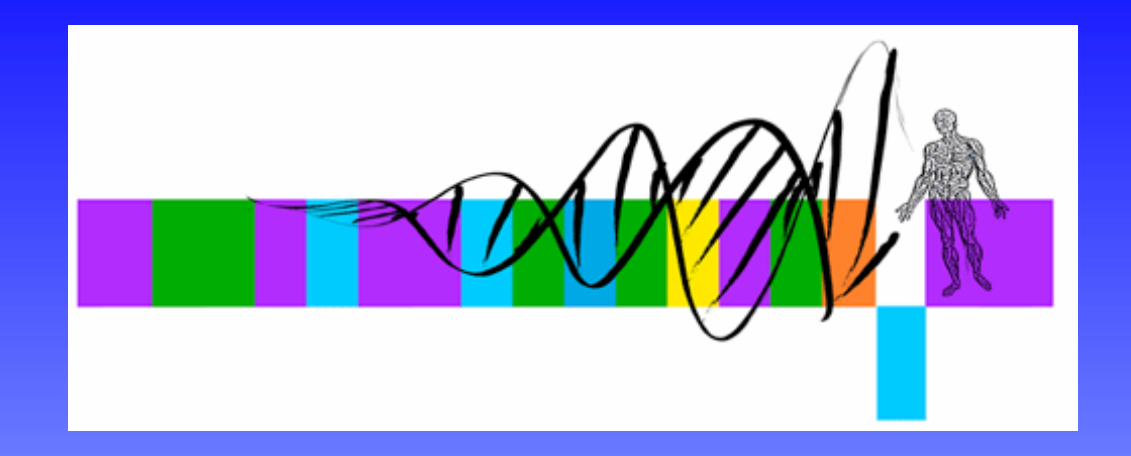

## Statistics for Biologists

#### Lecture 3: Selected biostatistical applications

George Bell, Ph.D. Senior Bioinformatics ScientistBioinformatics and Research Computing Whitehead Institute

## **Outline**

- Lecture 2 review
- $\bullet$  Analyzing the intersection of two sets
- $\bullet$ Comparing proportions
- $\bullet$ Analyzing survival data
- $\bullet$ Regression and correlation analysis
- $\bullet$ Determining over-representation

## From lecture 2

- $\bullet$ Intro to pairwise comparisons
- $\bullet$ The t-test and other pairwise tests
- $\bullet$ Statistical power
- $\bullet$ Intro to multiple hypothesis testing
- $\bullet$  Methods to correct for multiple hypothesis testing
- •Using the R Commander

#### Example: Analyzing the intersection between two sets

- A knockout mouse model has certain genes that are downregulated.
- A mouse treated with a drug has certain genes that are downregulated.
- What is the intersection of these gene lists?
- Is this intersection greater than we'd expect by chance?
- Biological goal: to determine if the gene knocked out and the drug act through a similar mechanism.

## Sample data: Analyzing the intersection between two sets

- $\bullet$  Using an array of 15,000 genes
	- –the knockout model had 150 "down" genes
	- the drug-treated mice had 120 "down" genes
	- the intersection is 20 genes

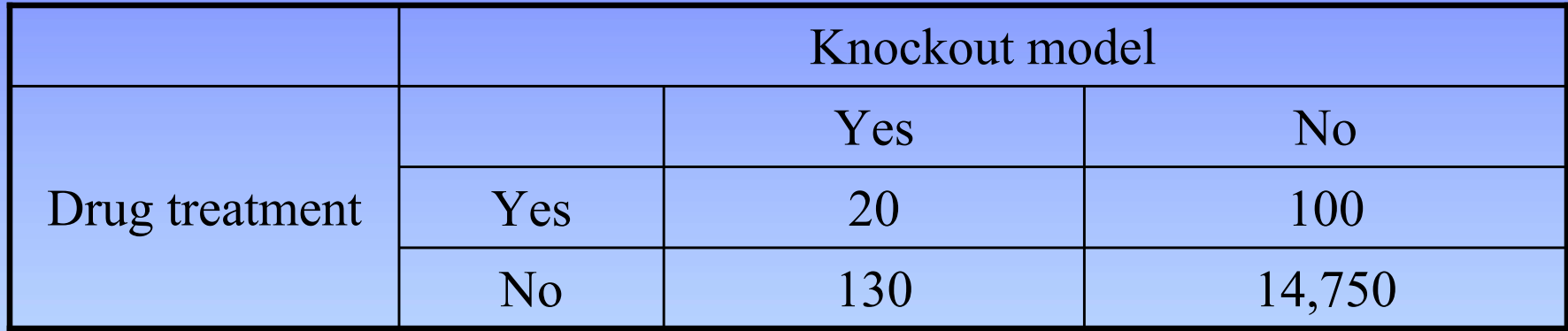

- • Question: Is the proportion of "down" genes with the different genotypes influenced by the drug treatment?
- • Need to find: Is the proportion of genes in both sets the product of the proportion of genes in each set \* the total number of genes?

## Tests of independence: analyzing an intersection

 $\bullet$  Input data as a contingency table

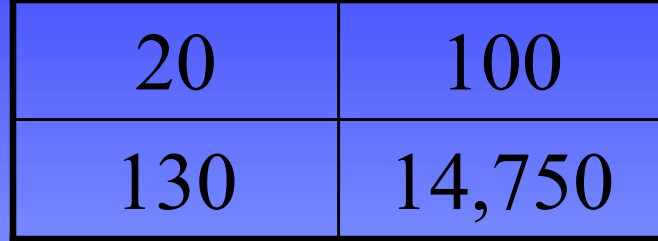

- • Statistical tests:
	- Fisher's exact test: best test for 2x2 matrix
	- Chi-squared test: best test for larger matrices; approximate for 2x2 matrix
- Excel command: CHITEST
	- –but expected frequencies needed as input
- •R commands:

# Create a matrix of 2 rows (and 2 columns) ko.vs.drug = matrix( $c(20, 100, 130, 14750)$ , nrow=2) fisher.test(ko.vs.drug) chisq.test(ko.vs.drug)

#### Fisher's exact test output: Analyzing the intersection between two sets

**> fisher.test(ko.vs.drug)**

**Fisher's Exact Test for Count Data**

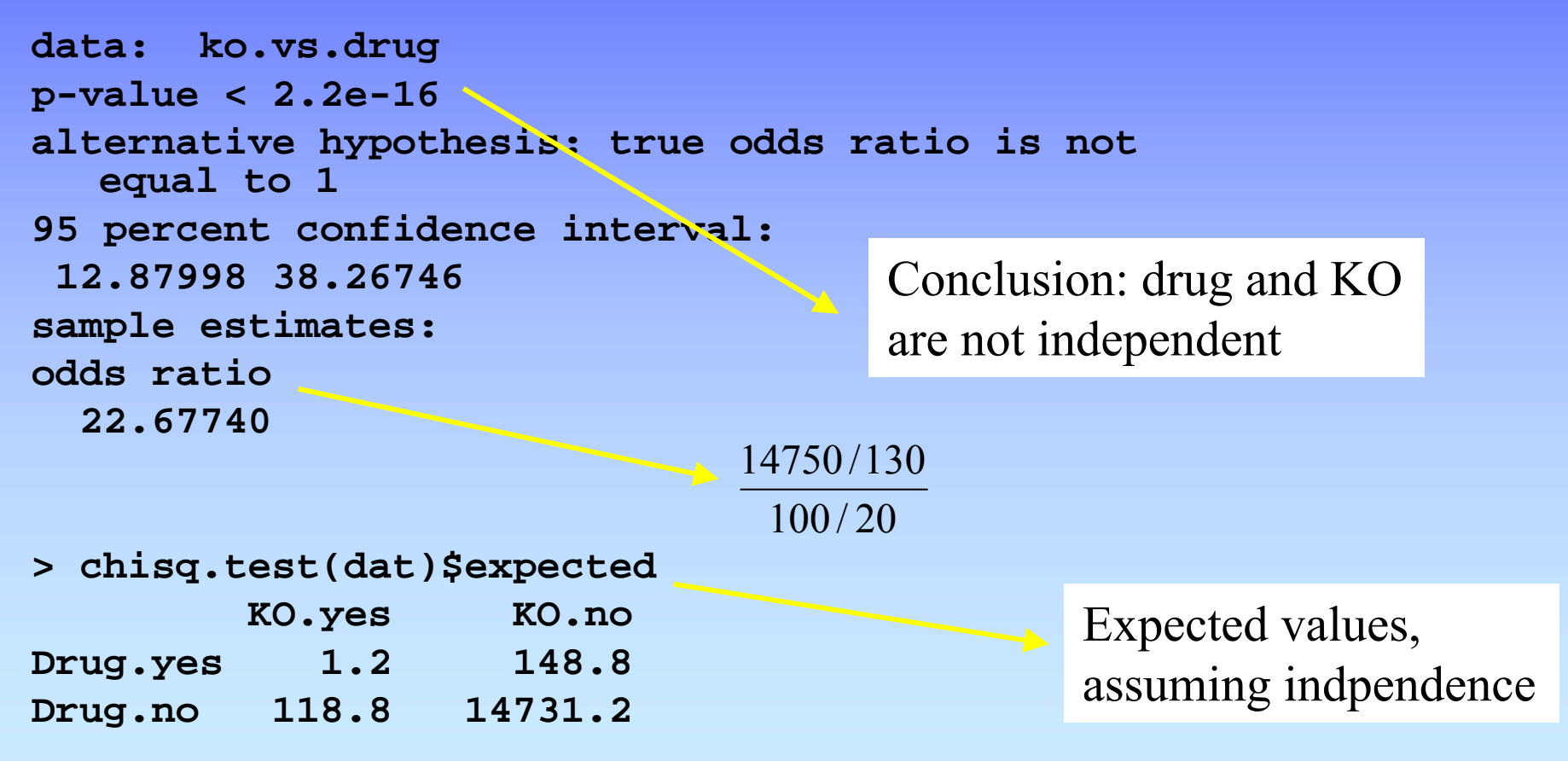

## The Chi-squared goodness of fit test to check for Mendelian ratios

- The most traditional biological use of the chisquared test
- Example: number of colors from a flower cross

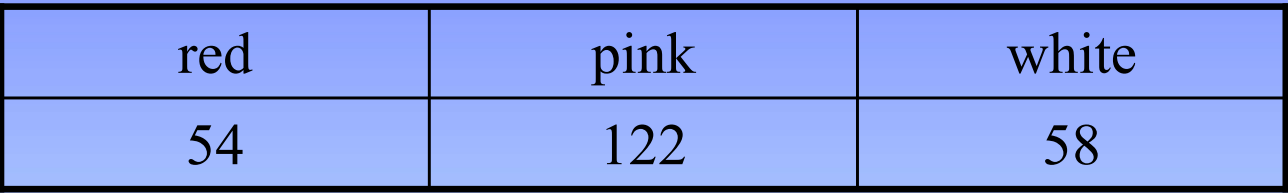

- Do these equal the expected ratio 1:2:1?
- R commands:

flowers =  $c(54, 122, 58)$ 

chisq.test(flowers,  $p = c(0.25, 0.5, 0.25)$ )

 $p-value = 0.75$ 

# Survival analysis

- $\bullet$  Given data about patient or animal mortality, can we calculate the probability of being alive at a given time?
- $\bullet$  Given data for >1 different groups, does one live longer than the other?
- $\bullet$  Lifetime data are generally censored: exact time of death is not known:
	- left censoring: upper bound is known
	- right censoring: lower bound is known

## Survival analysis goal 1: estimate the survival function

- The survival function *S(t)*: the probability of surviving more than t units of time
- The Kaplan Meier estimate: reduce survival probability by if there is a death a time t and a population of  $\rm R_t$  is still alive at that time  $\rm R_{t}$  $R_{_{{\rm t}}}$   $-1$
- Input data required for estimate:
	- –age animal was last observed
	- if animal was alive or dead

## Survival analysis goal 1: sample data and R commands

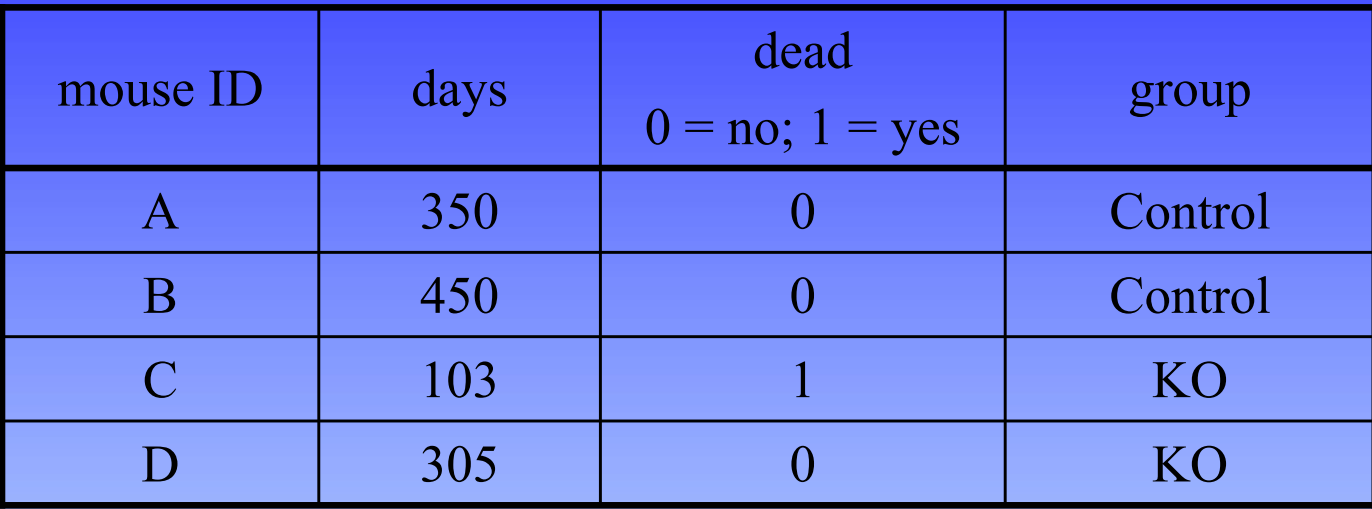

library(survival)  $#$  load the R package

 $dat = read.delim("my.data.txt", header = T)$ 

# Compute an estimate of a survival curve

# Look at all data together

my.surv.all = survfit(Surv(days, dead), data=dat)

# Does group influence survival?  $\Rightarrow$  ' $\sim$ ' means "described by" my.surv.by.group = survfit(Surv(days, dead)  $\sim$  group, data=dat)

#### Survival analysis goal 1: sample R output

#### $summary(my-surv)$  # Get text output plot(my.surv.all) plot(my.surv.group)

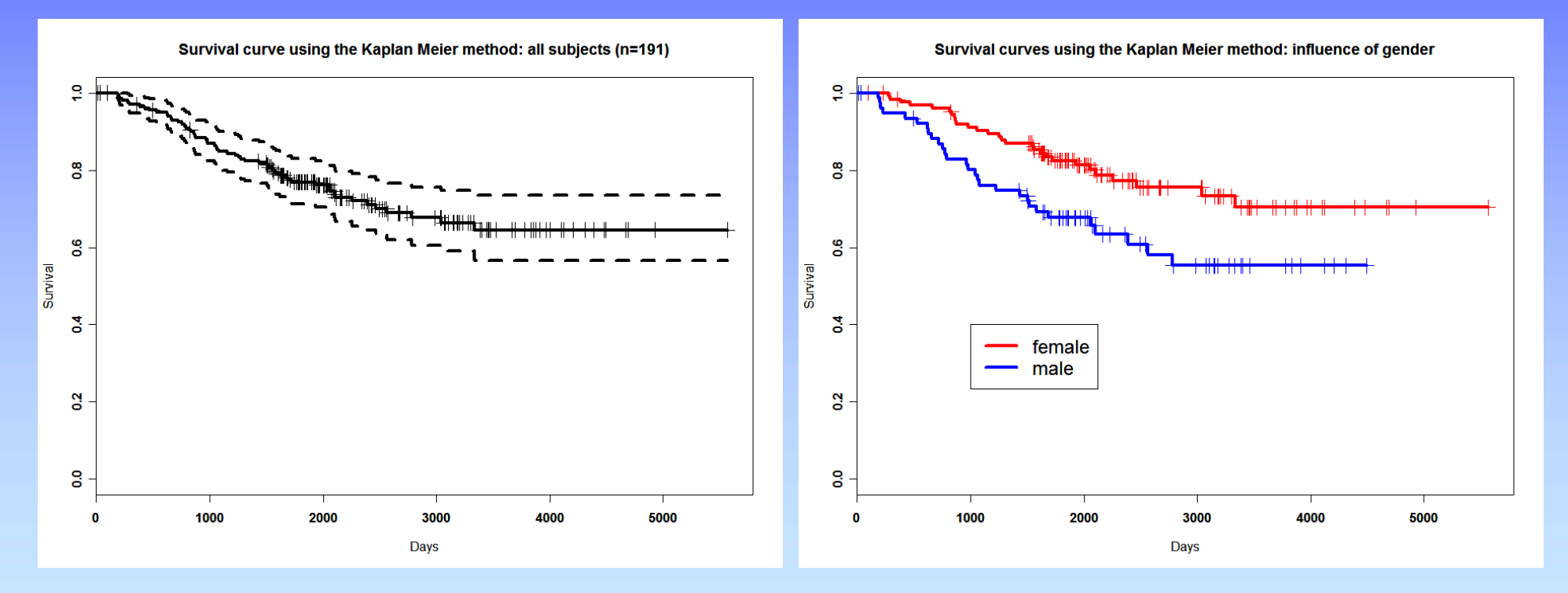

Confidence interval(s) (95%) can be shown

#### Survival analysis goal 2: compare two curves

- • Use the log-rank test to compare the survival function for each group at each time point using nonparametric statistics
- **> survdiff(Surv(days, dead) ~ group, data=dat)**

```
Call:survdiff(formula = Surv(days, dead) ~ group, data = dat)
             N Observed Expected (O-E)^2/E (O-E)^2/V
group=control 119 28 37.6 2.47 7.27
gruop=KO 72 29 19.4 4.80 7.27
Chisq= 7.3 on 1 degrees of freedom, p= 0.00699
```
## Regression and correlation

- $\bullet$  Both create a model for the relationship between two (or more) variables
- regression: technique for describing a relationship in which the magnitude of one variable is a function of another variable *– but not necessarily cause and effect* ex:  $height = f(age)$  *cell size = f([glucose])*
- Simple linear regression: tries to explain one variable with another variable with an equation of the form

$$
y = \beta x + \alpha + \epsilon
$$

where

- $\varepsilon$  = error = residual  $\alpha$  $\alpha$  = y-intercept
- $\beta$  = slope = regression coefficient
- Does this make sense biologically? visually (from the plot)? Could data be transformed?

## Visual example: linear regression

- How can we draw a "best fit line"?
	- –the method of least squares: minimize  $\sum (y_i - \hat{y}_i)^2$

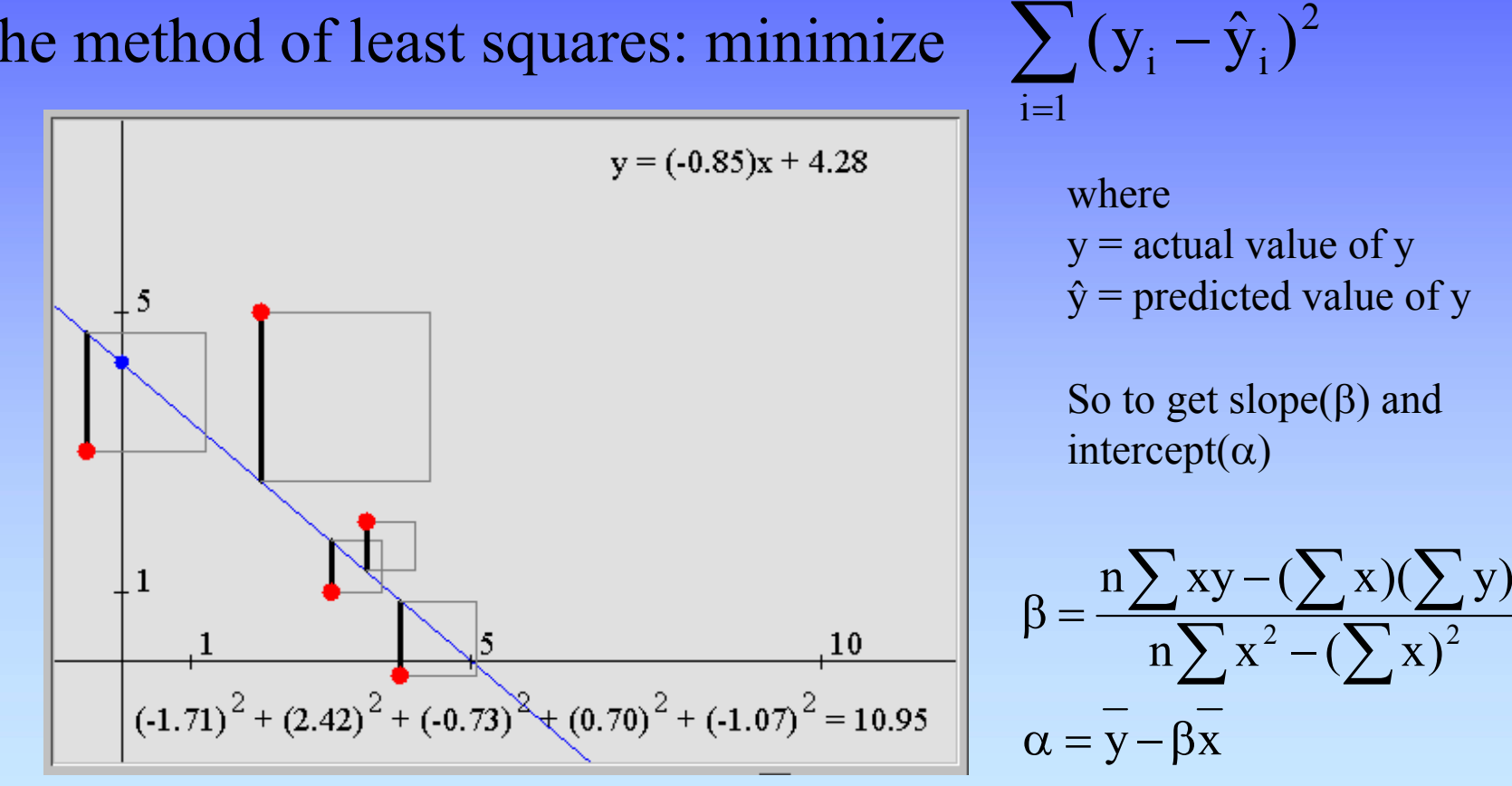

n

figure from http://standards.nctm.org

# Significance of a regression line

- How sure are you that
	- –the slope of the line  $\neq 0$ ?
	- –the intercept of the line  $\neq 0$ ? [or some other slope to test]
- For the slope, use the Student's t-test
	- $H_0$ : slope = 0 H<sub>a</sub>: slope  $\neq 0$ and calculate  $t = (estimated slope - slope being tested) / s<sub>b</sub>$ where  $s_b$  is the standard error of the slope (a messy equation)
- The intercept can be tested in a similar manner
	- –but value of intercept may be of questionable biological meaning

## Example: simple linear regression

Create a linear model (lm) of height as a function of age in R:

**> summary(lm(height ~ age))**

```
Call:lm(formula = height ~ ~age)
```
**Residuals:**

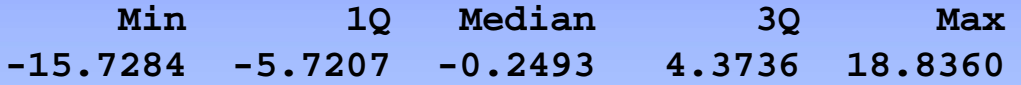

```
Coefficients:
```
**Estimate Std. Error t value Pr(>|t|) (Intercept) 136.2688 6.0748 22.432 < 2e-16 \*\*\* age 5.1201 0.9652 5.305 9.85e-06 \*\*\* ---Signif. codes: 0 '\*\*\*' 0.001 '\*\*' 0.01 '\*' 0.05 '.' 0.1 ' ' 1 Residual standard error: 8.725 on 30 degrees of freedom**

**Multiple R-Squared: 0.484, Adjusted R-squared: 0.4668 F-statistic: 28.14 on 1 and 30 DF, p-value: 9.853e-06**

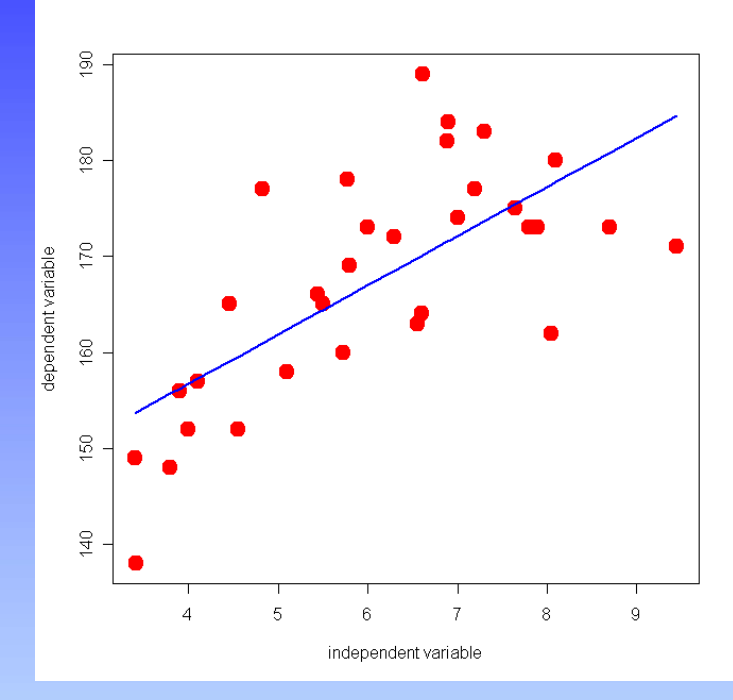

For Excel, see the Data Analysis tools

### Correlation

- The correlation coefficient (r) describes the strength and the direction of the relationship between two variables  $-1 \le r \le 1$
- coefficient of determination  $=r^2$ describes the percentage of the variation in y that

is determined by x (e.g., the regression line)

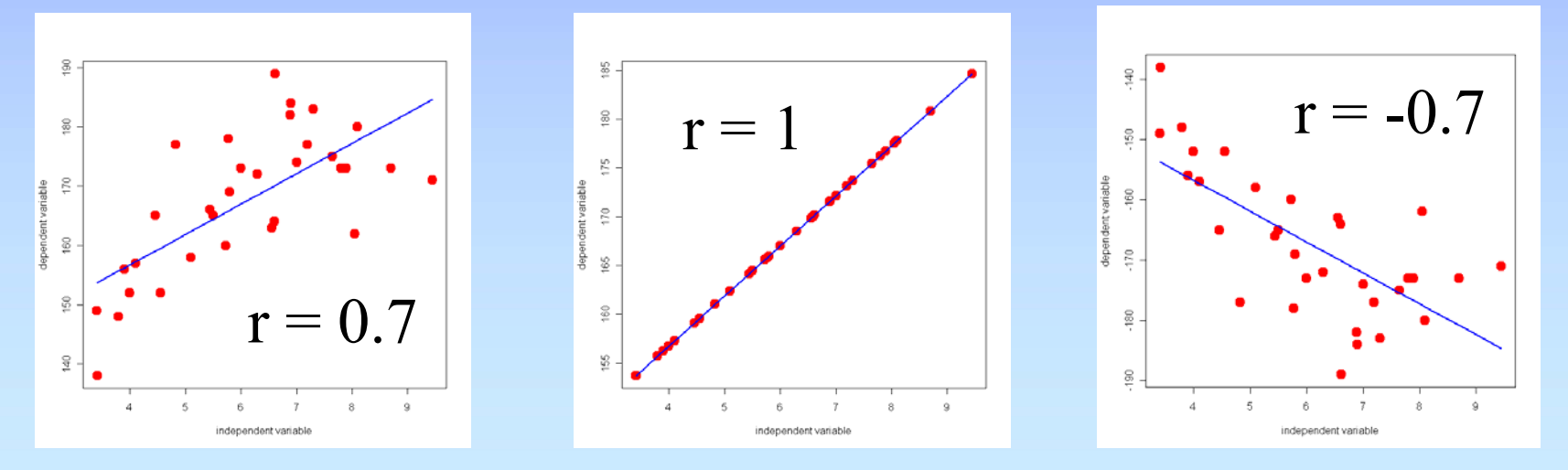

## Correlation commands

- Standard correlation analysis with assumes that the  $Y$ 's at each  $\overline{X}$  – and the  $X$ 's at each  $Y$  – are normal
- In Excel
	- PEARSON or CORREL
	- –ex: PEARSON(A2:A6,B2:B6)
- In R
	- –cor(a, b, method=c("pearson", "kendall", "spearman"))
	- –"pearson" is the standard method (with assumptions)
	- –other methods are nonparametric (without assumptions)
	- –try cor.test(a, b) to test for correlation

#### Example: Determining overrepresentation

- Using Gene Ontology terms, 15,000 genes from a model species have been annotated
- A screen identifies 150 genes.
- We're interested in "development" (GO:0007275)
- Number of genes assigned this term:
	- –In the whole genome: 900
	- –In the genes from our screen: 15
- Are more genes from this screen involved in development than one would expect by chance?

## Sample data: Determining over-representation

• Input data

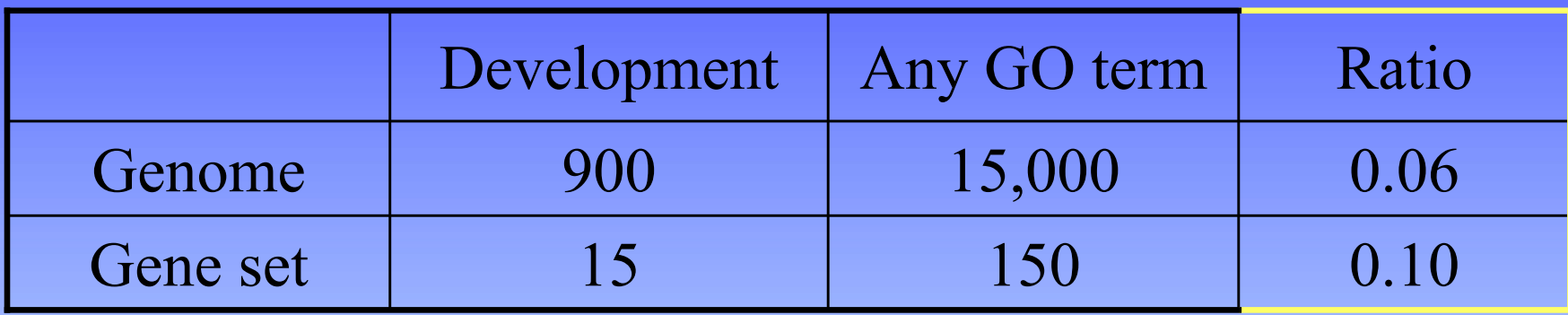

- Is the gene set ratio significantly larger than the genome ratio?
- Biological interpretations:
	- –Is the gene set enriched for developmental genes?
	- –Is development one of the "themes" of this gene set?

#### More precise question: Determining over-representation

Given the prevalence P of a factor (ex: a GO term) in a population of size N and the prevalence of p in a sample (n),

- – In a random sample of size n, what is the probability that this factor would be present more often than observed?
- –What is the sum of the probabilities for  $(p+1)/n$  to n/n times?
- –Is this P(more often than observed) close to zero?
- – If so, is the observed prevalence significantly greater than the expected prevalence?

## Hypergeometric distribution: Determining over-representation

- $\bullet$  The hypergeometric distribution describes the probability of "sampling without replacement"
	- P(drawing cards) vs. P(rolling dice)
- $\bullet$  To get the probability of an event occurring more often than p times in a set of size n, we have two choices:
	- 1:  $P(p+1) + P(p+2) + ... + P(n)$
	- 2:  $1 (P(0) + P(1) + ... + P(p))$

## Hypergeometric distribution: Determining over-representation

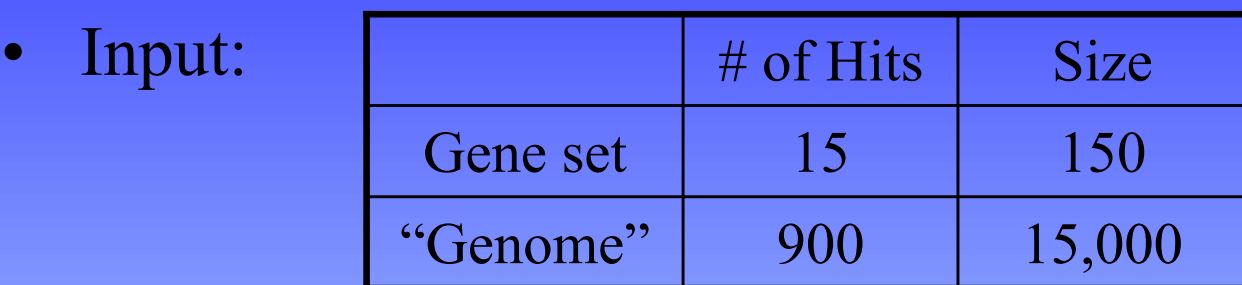

- • In Excel: HYPGEOMDIST
	- –calculates each separate probability
	- –they must be summed
- •In R: dhyper(0:h, H, N-H, n) for a list of separate probabilities

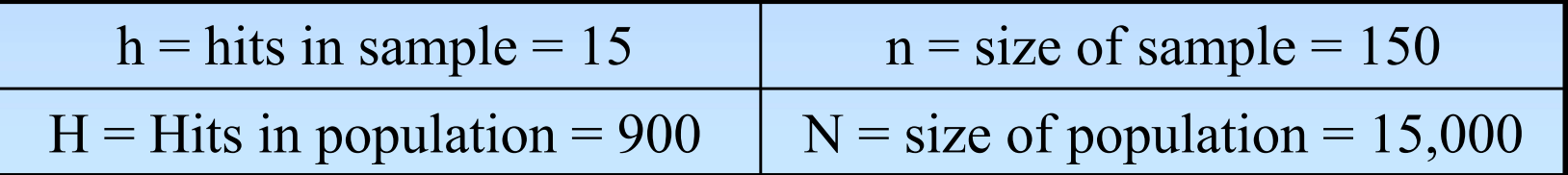

## Hypergeometric distribution: input and output from R

•Input data

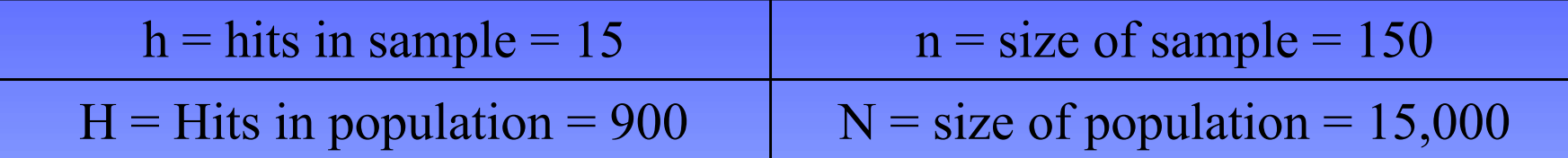

 $\bullet$  . Get the separate probabilities and find their cumulative sum:  $pvals = 1 - cumsum(dhyper(0:h, H, N-H, n))$ 

```
> pvals = 1 - cumsum(dhyper(0:15, 900, 15000-900, 150) )
```

```
> pvals
```

```
[1] 0.99991121 0.99905197 0.99492728 0.98183123 0.95089329 ...
```

```
[13] 0.11632698 0.06667349 0.03580922 0.01805521
```

```
• Get the last in the list and print it out
> pval = pvals[length(pvals)] 
> cat("p =", pval, "\n") 
p = 0.01805521
```
## Practical applications of GO enrichment analysis

- • Tools like GO Term Finder (and many other GO tools) can analyze all GO terms for over-representation
- • Multiple hypothesis testing is usually necessary
- $\bullet$  Statistical vs. biological significance: beware of too general or too specific terms

## **Summary**

- Analyzing intersection between 2 sets
	- Fisher's exact test or chi-squared test
- Comparing proportions
	- –Chi-squared test
- Analyzing survival data
	- –Kaplan Meier curves; log-rank test
- Regression and correlation analysis
- Determining over-representation
	- –Hypergeometric distribution
- Exercises

#### References

- Zar JH. *Biostatistical Analysis.* Prentice Hall, 1998. [or any general biostatistics textbook]
- Dalgaard P. *Introductory Statistics with R.* Springer, 2002.
- Venables W.N. and Ripley B.D. Modern Applied Statistics with S. Springer, 2002.
- Tufte E. *The Visual Display of Quantitative Information.* Graphics Press, 1992.
- Lots of web sites
- R documentation

## Exercise 3 – To do

Using Excel and R:

- Analyzing intersection between 2 sets –Fisher's exact test or chi-squared test
- Comparing proportions
	- –Chi-squared test
- Determining over-representation
	- –Hypergeometric distribution
- Analyzing survival data
	- –Kaplan Meier curves; log-rank test
- Regression and correlation analysis